# **Serviço Abertura de Ordens**

**VERSÃO 3.17.10**

**1 SISTEMA**

Manufatura

### **2 CÓDIGO DO SERVIÇO**

902

**3 DESCRIÇÃO**

### Abertura de Ordens.

### **4 EXEMPLO DO XML**

<Ordem\_Abertura OPERACAO="I"> <ORG\_IN\_CODIGO>2</ORG\_IN\_CODIGO> <FIL\_IN\_CODIGO>3</FIL\_IN\_CODIGO> <ORD\_IN\_CODIGO>490</ORD\_IN\_CODIGO> </Ordem\_Abertura>

# Empresarial

## **5 ESTRUTURA ANALÍTICA DOS CAMPOS**

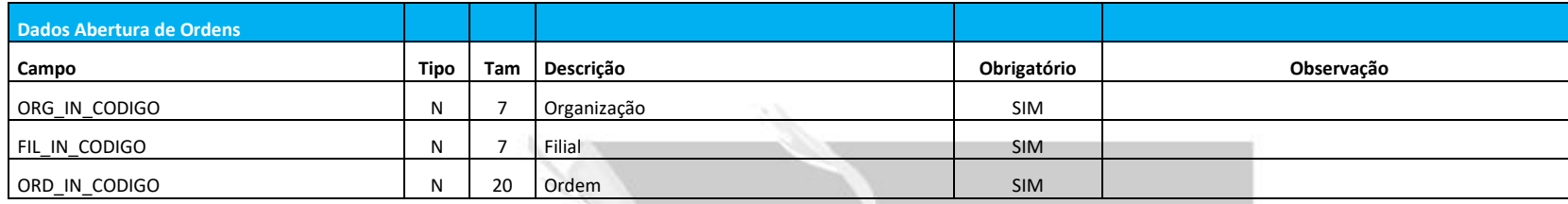

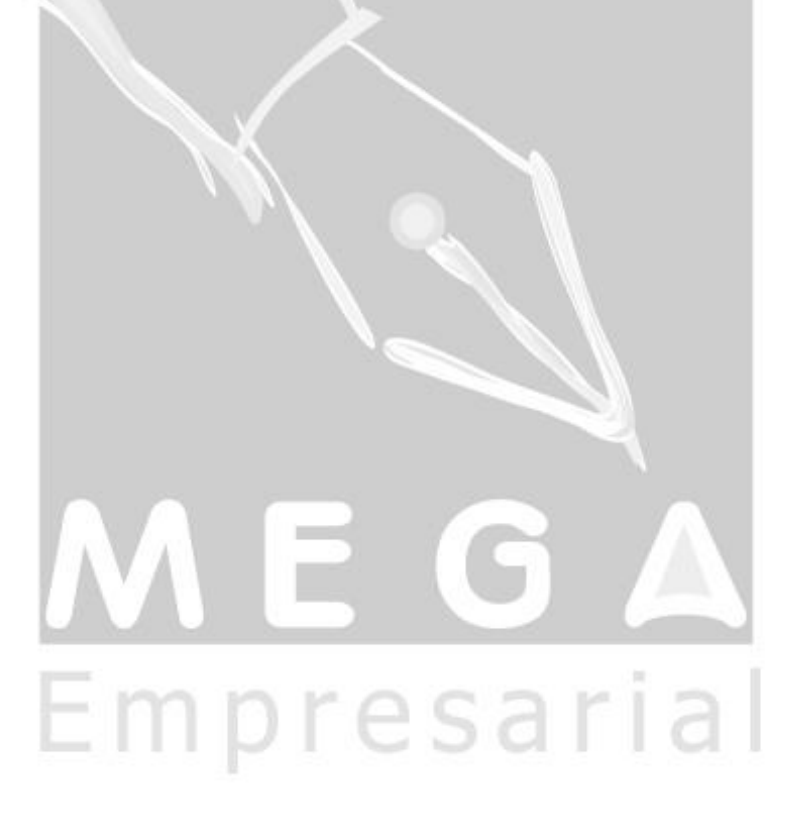